#### Load paper and print media

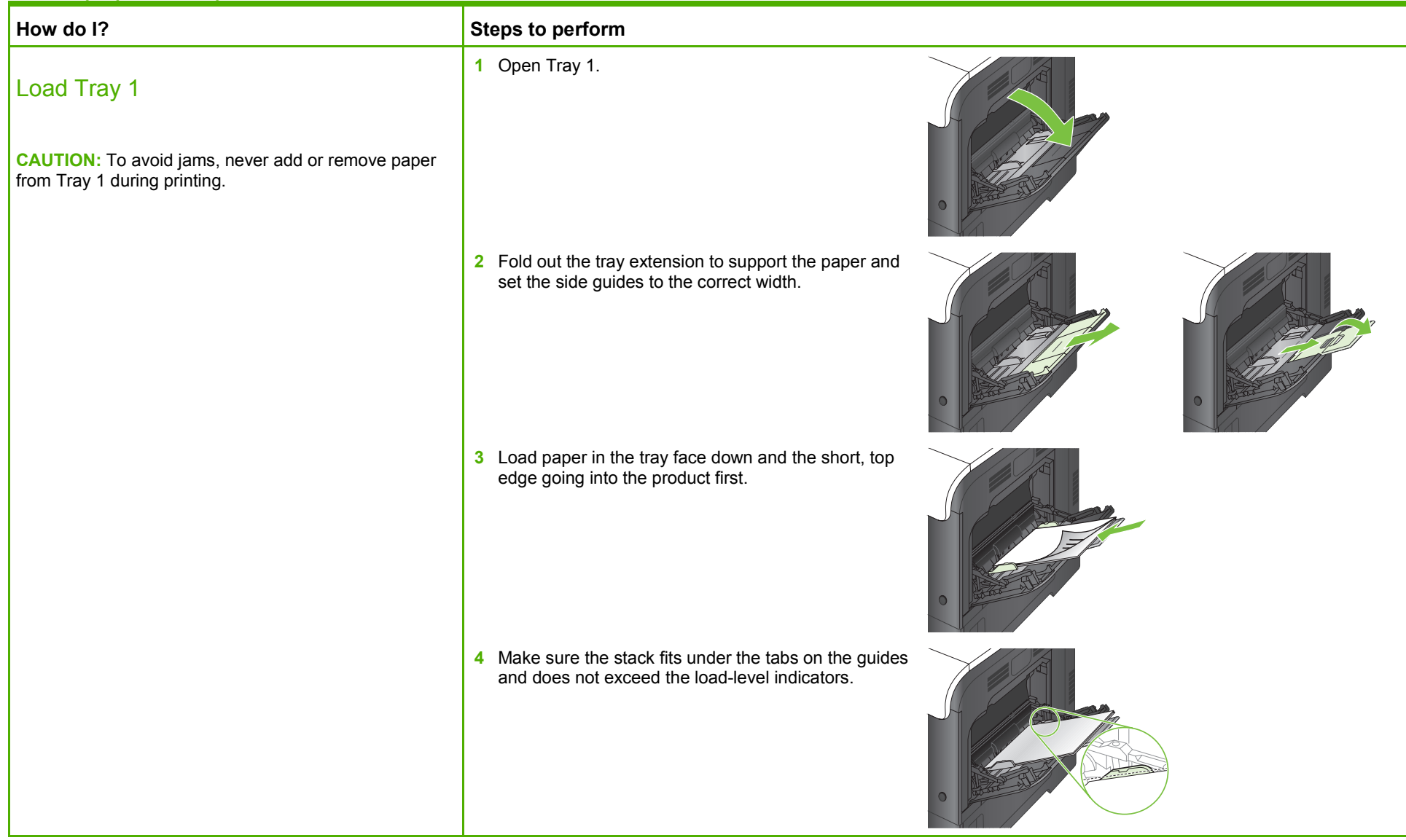

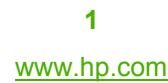

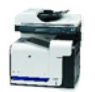

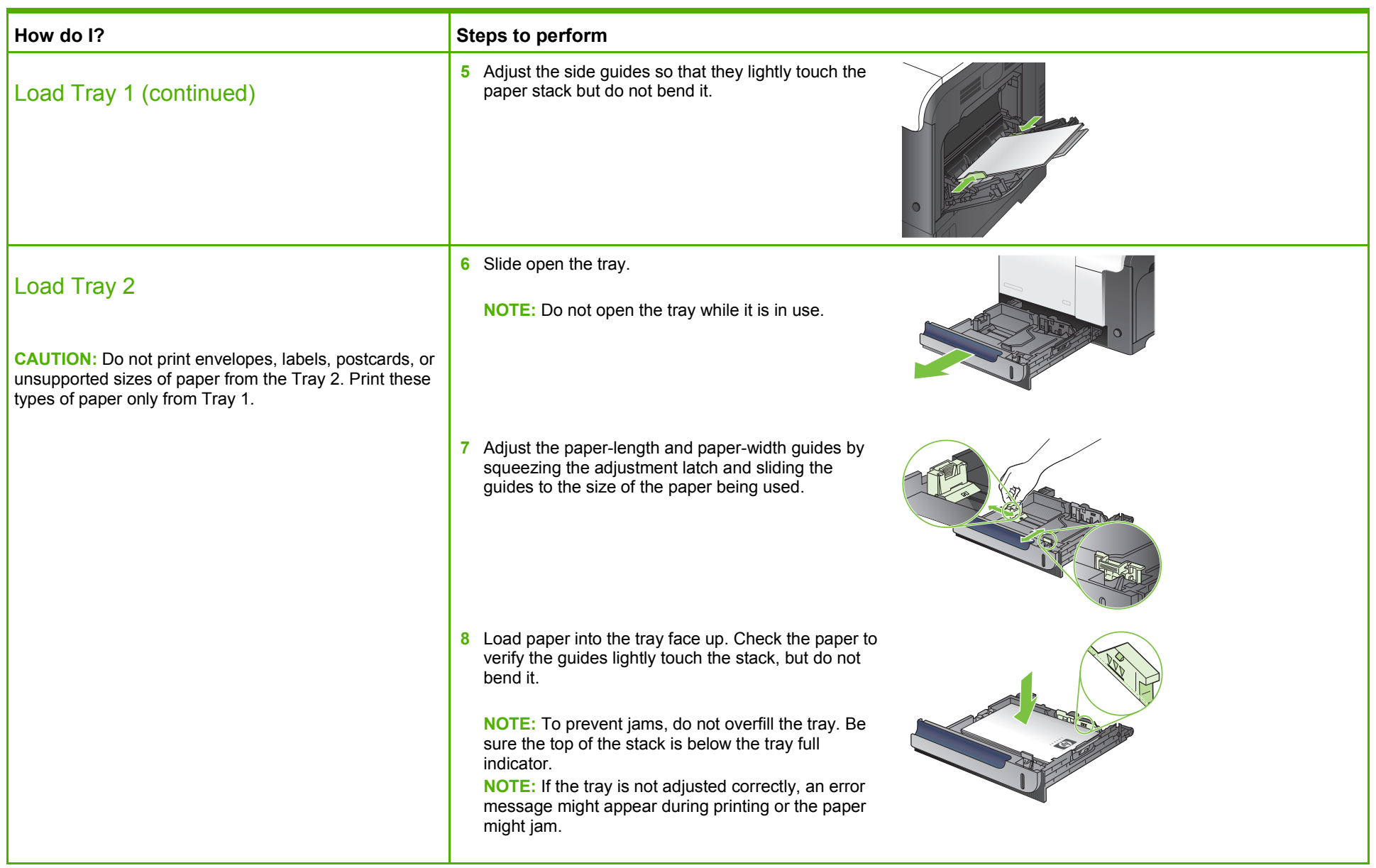

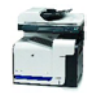

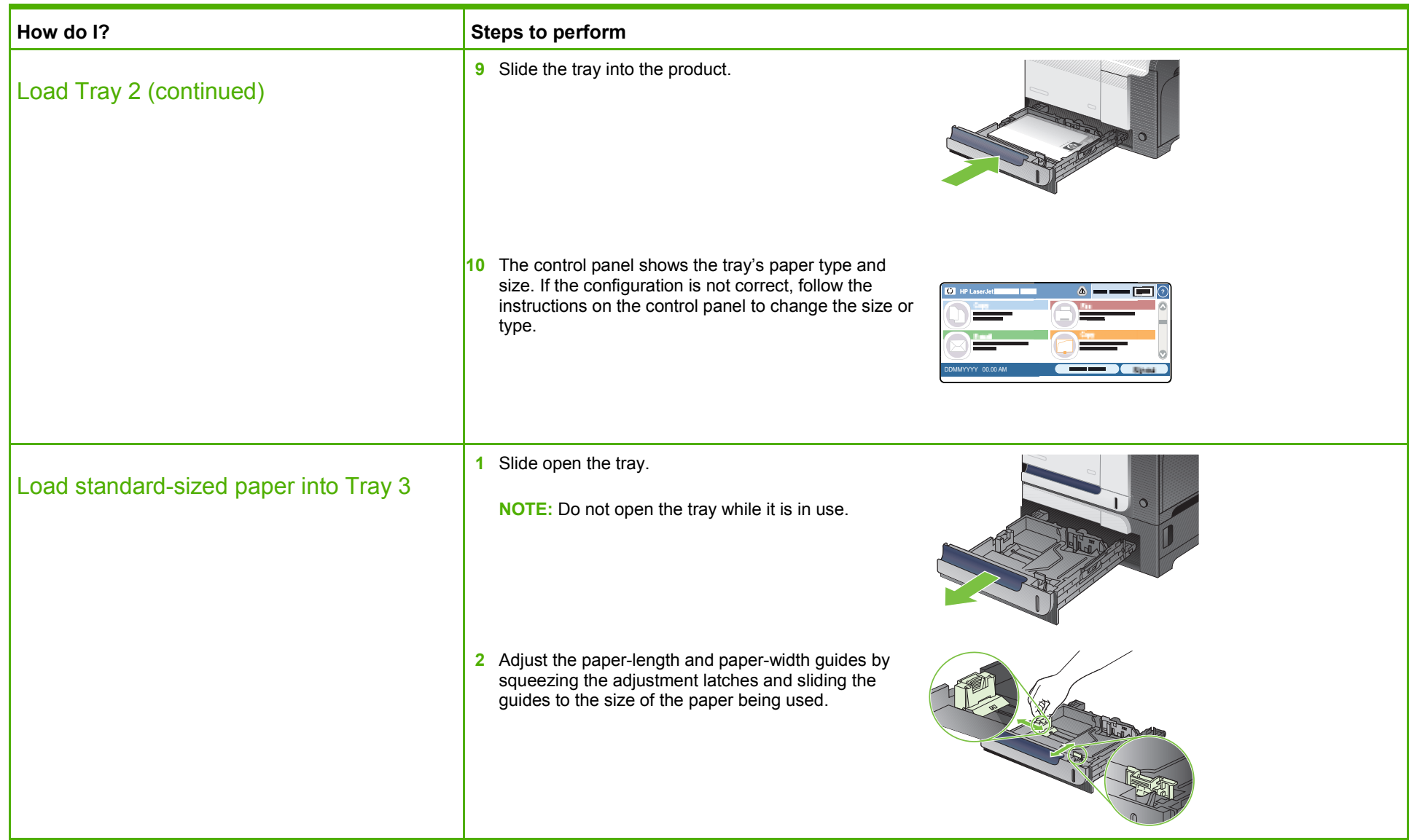

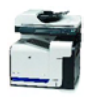

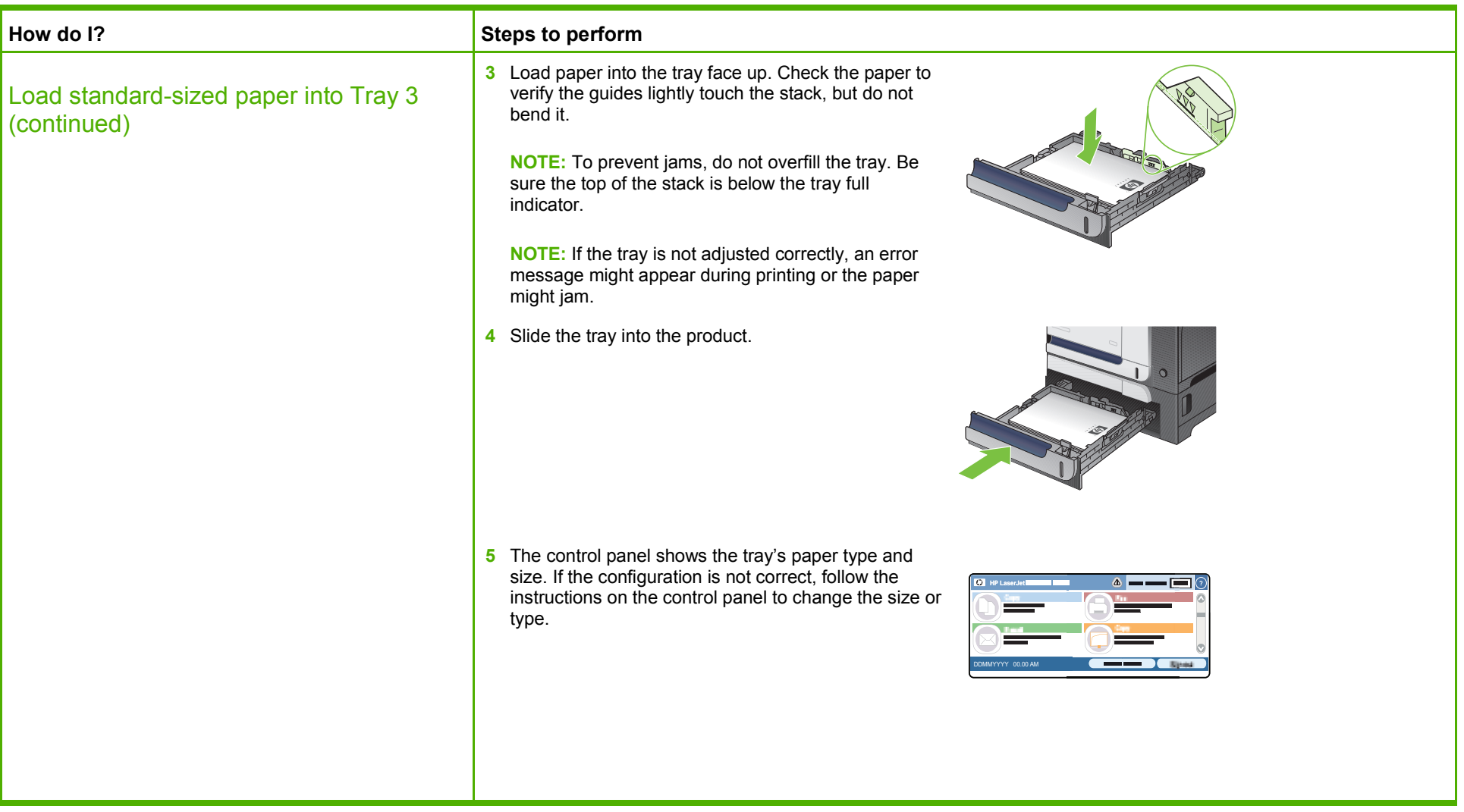

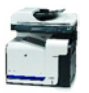

### Change print cartridges

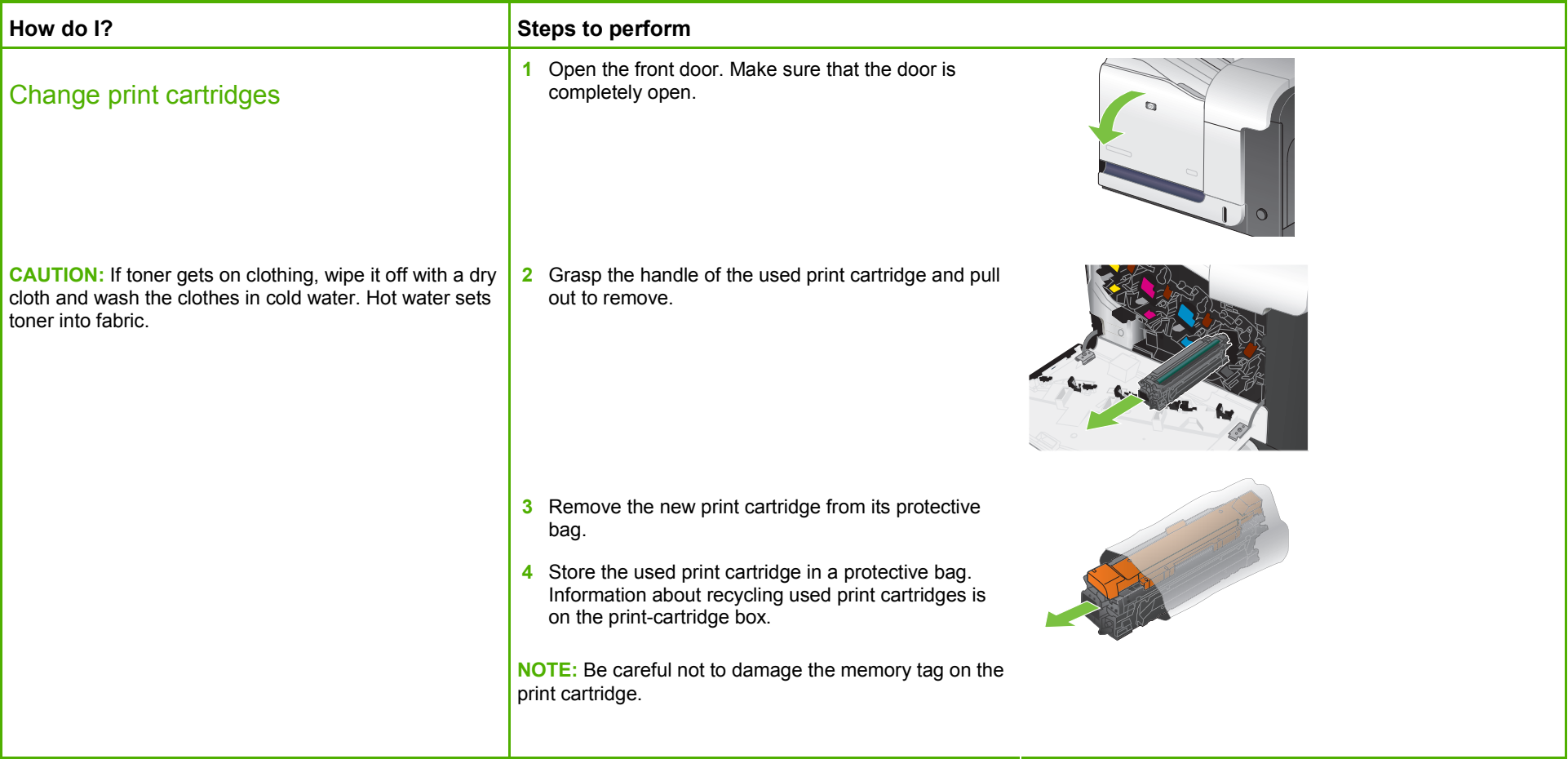

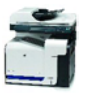

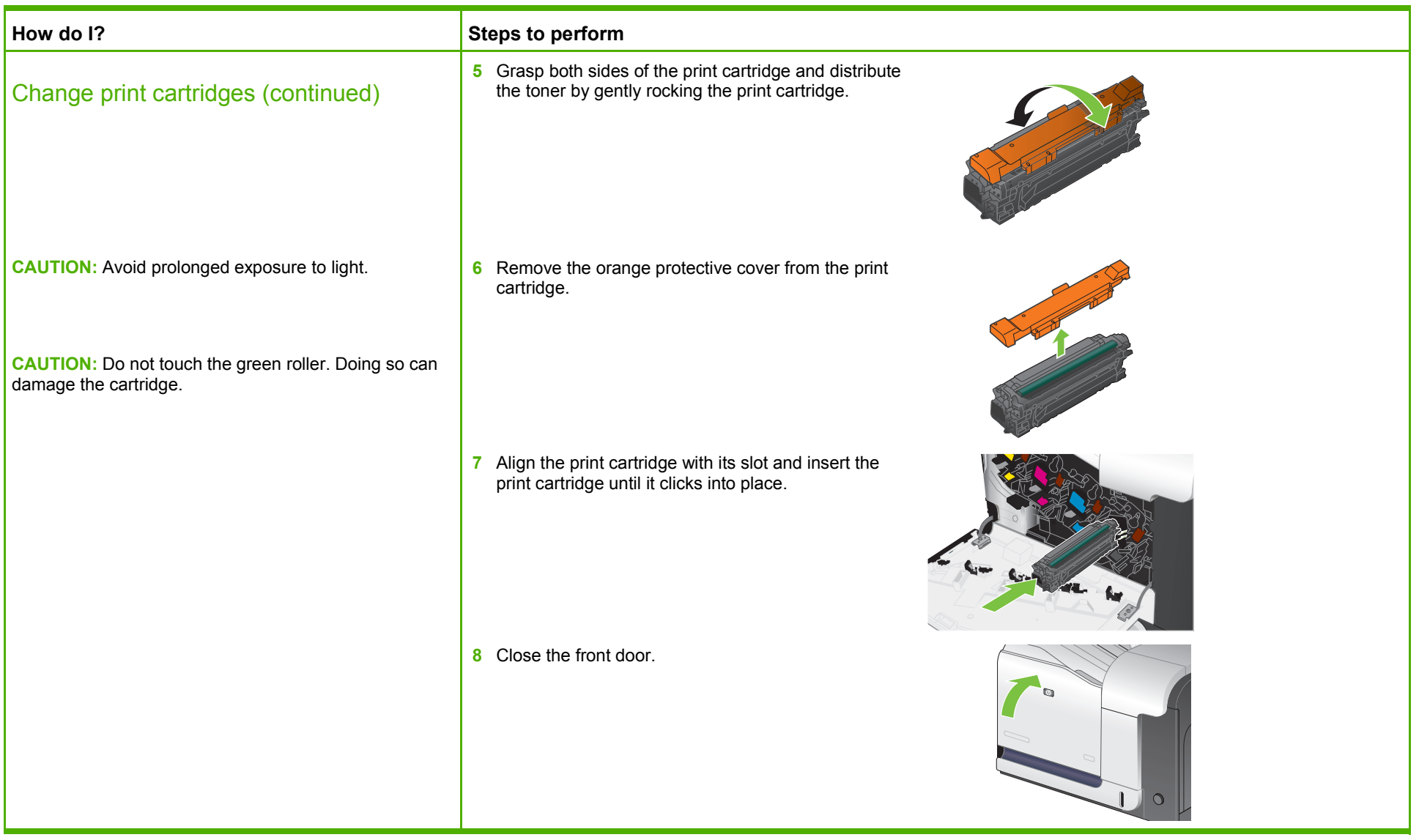

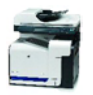

#### Replace the toner collection unit

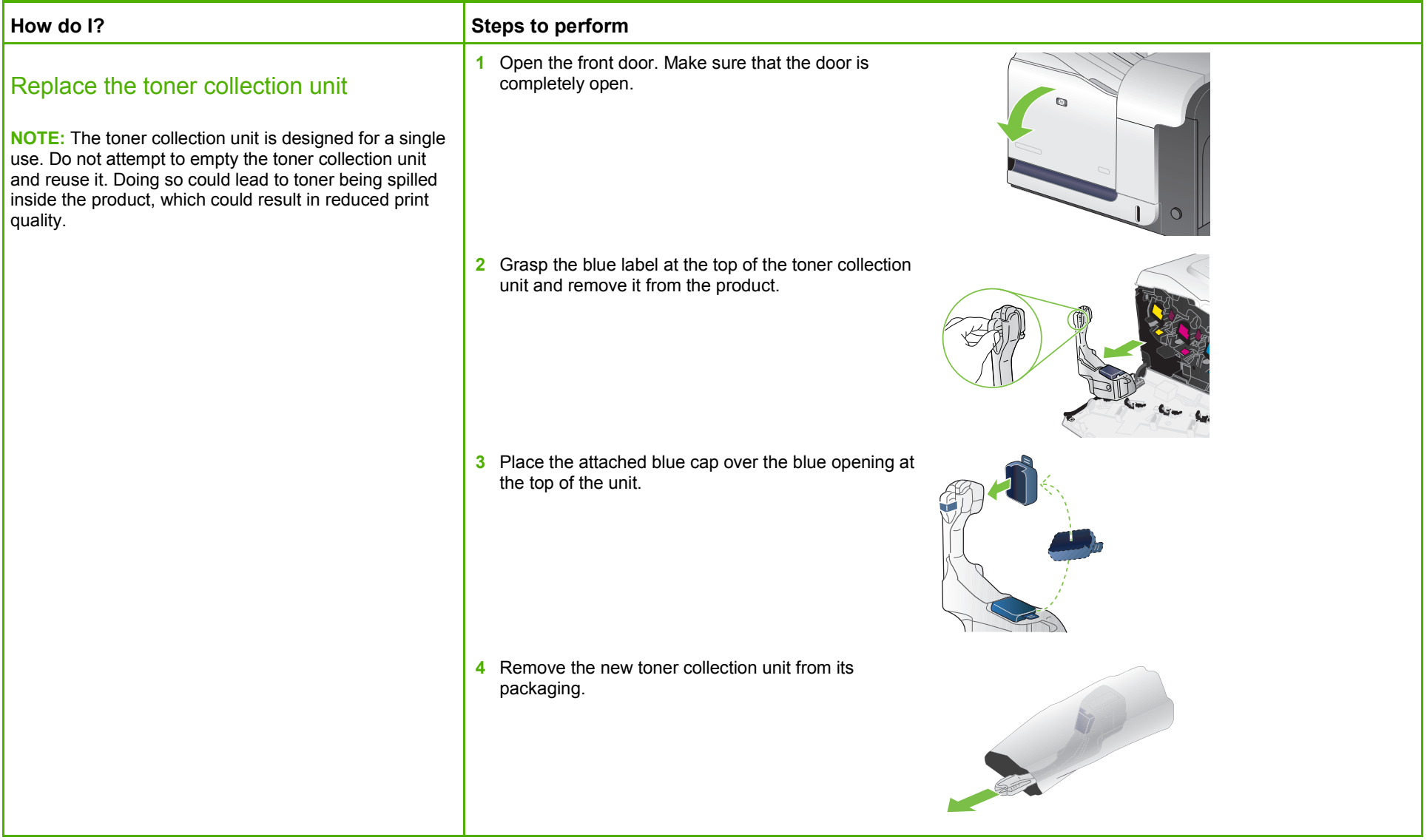

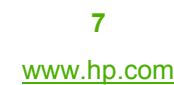

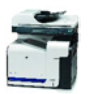

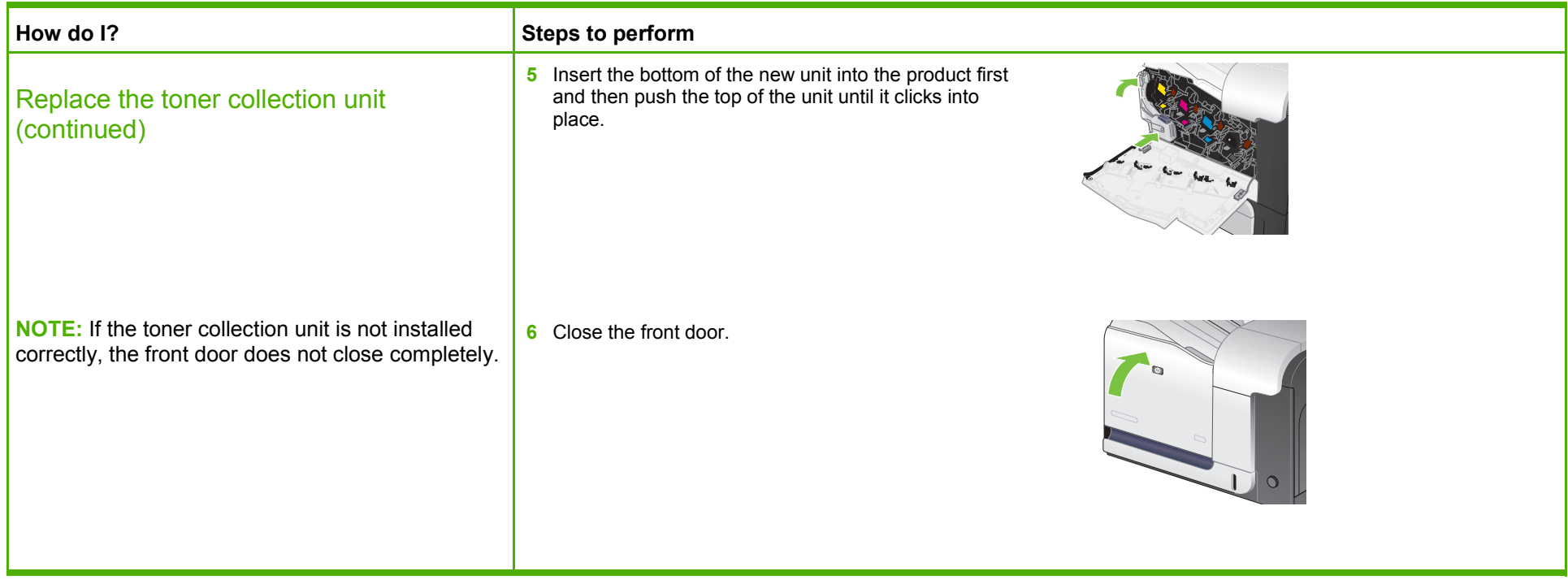

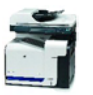

#### Replace staples

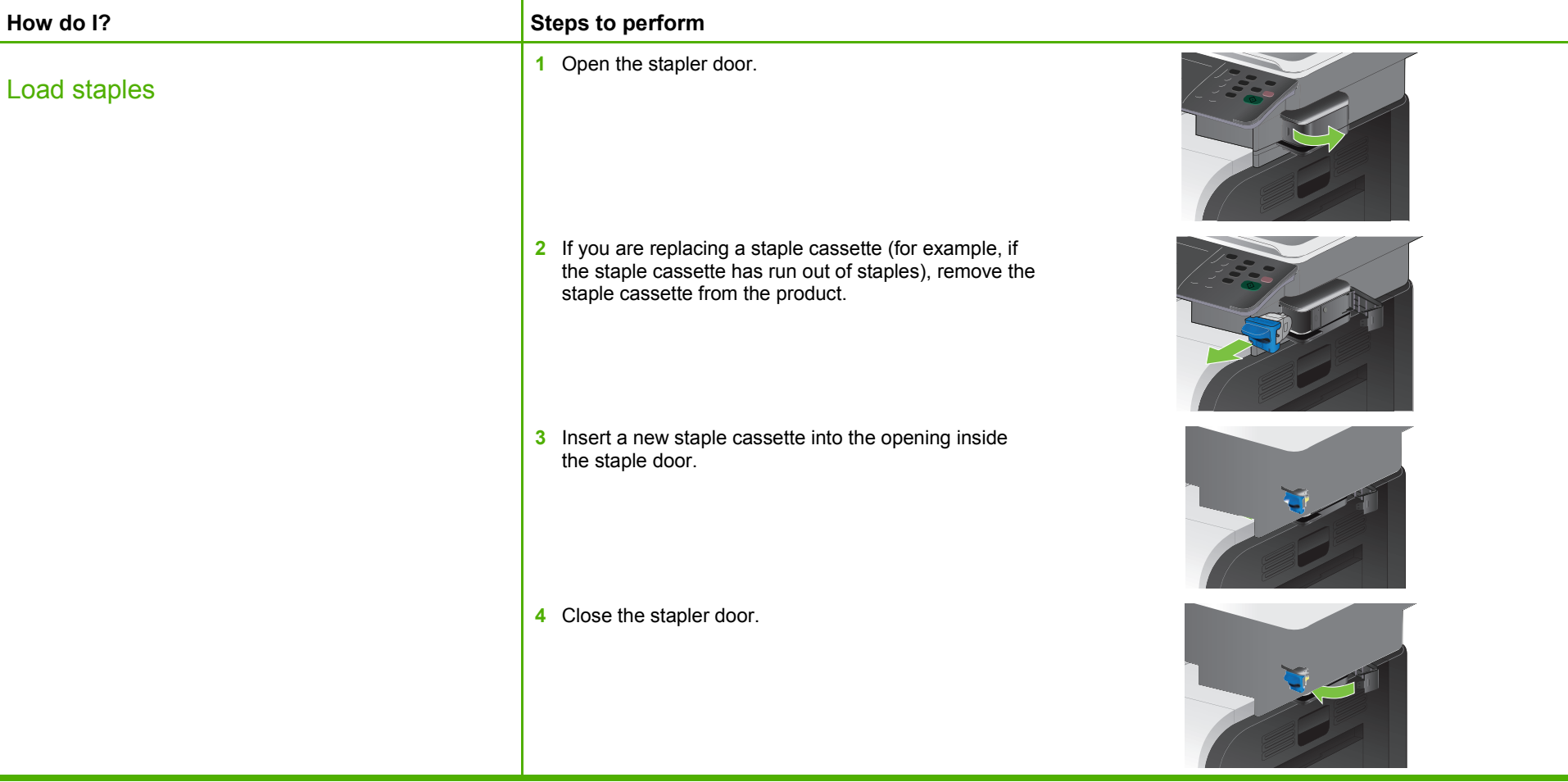

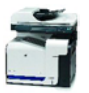

#### Clean the paper path from the product control panel

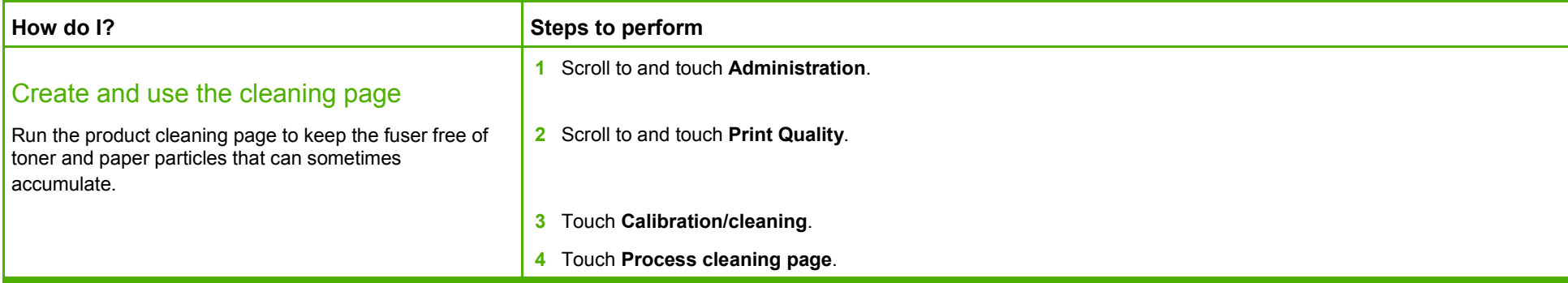

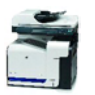

### Clear jams

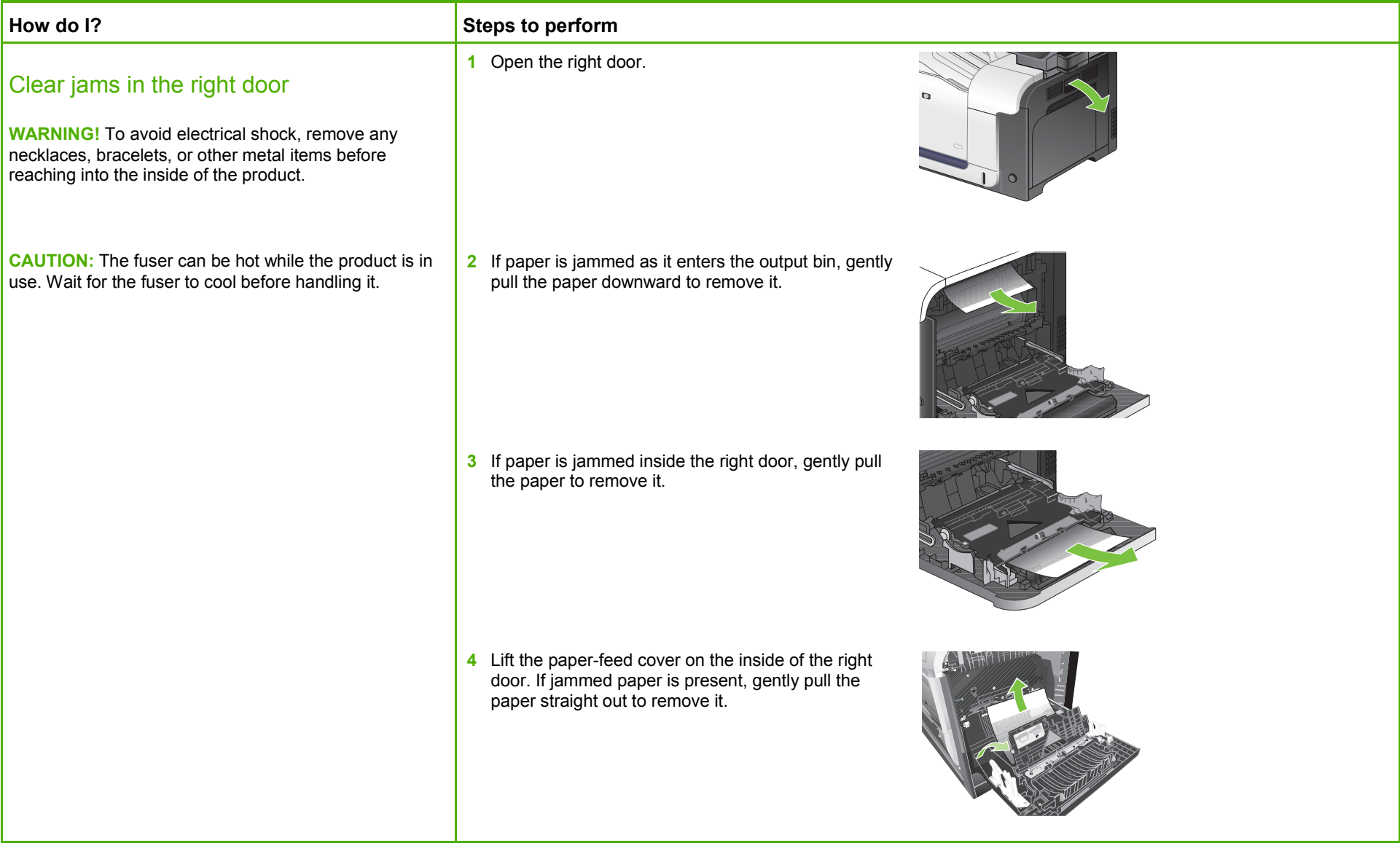

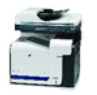

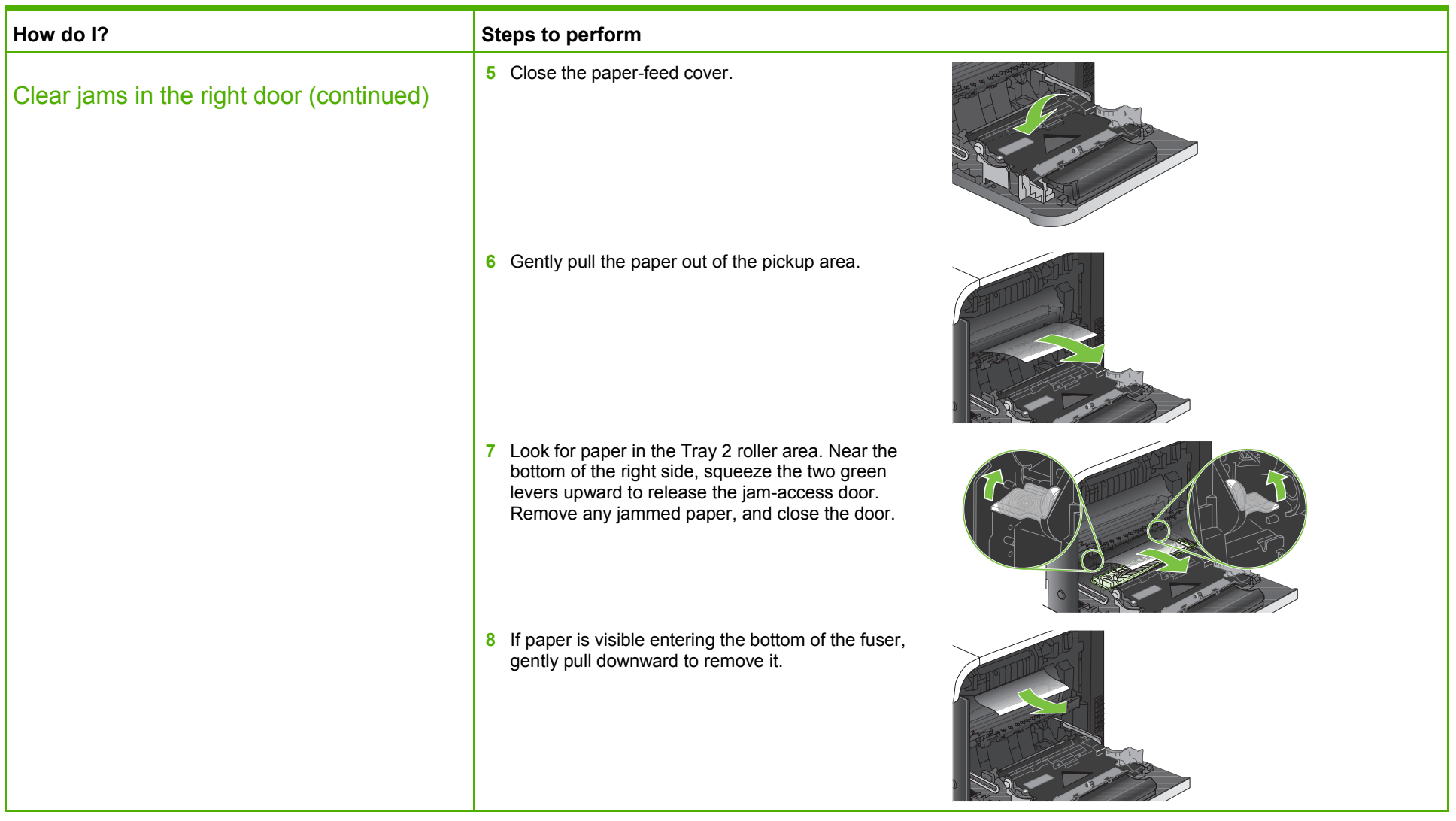

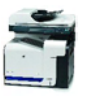

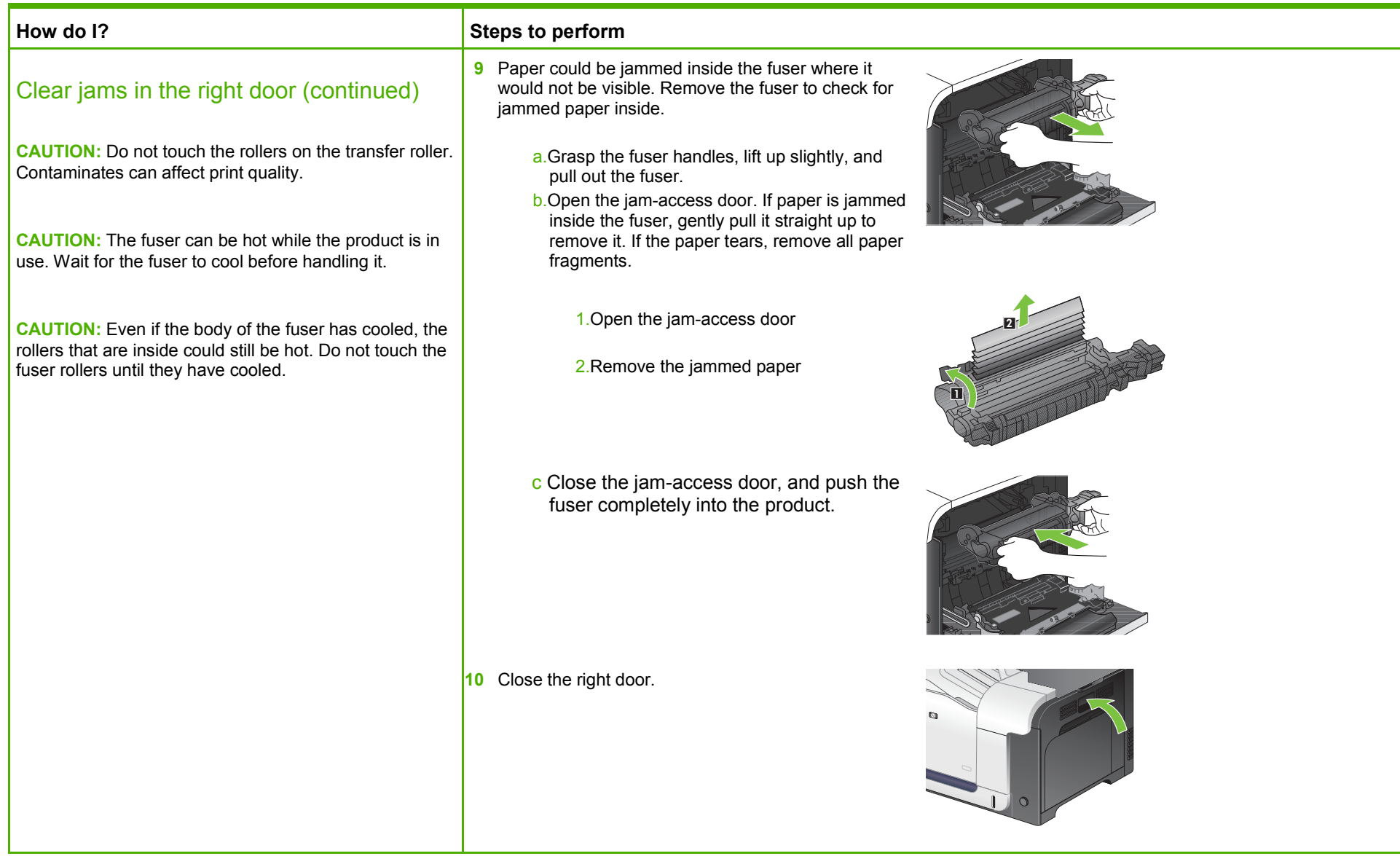

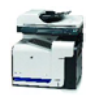

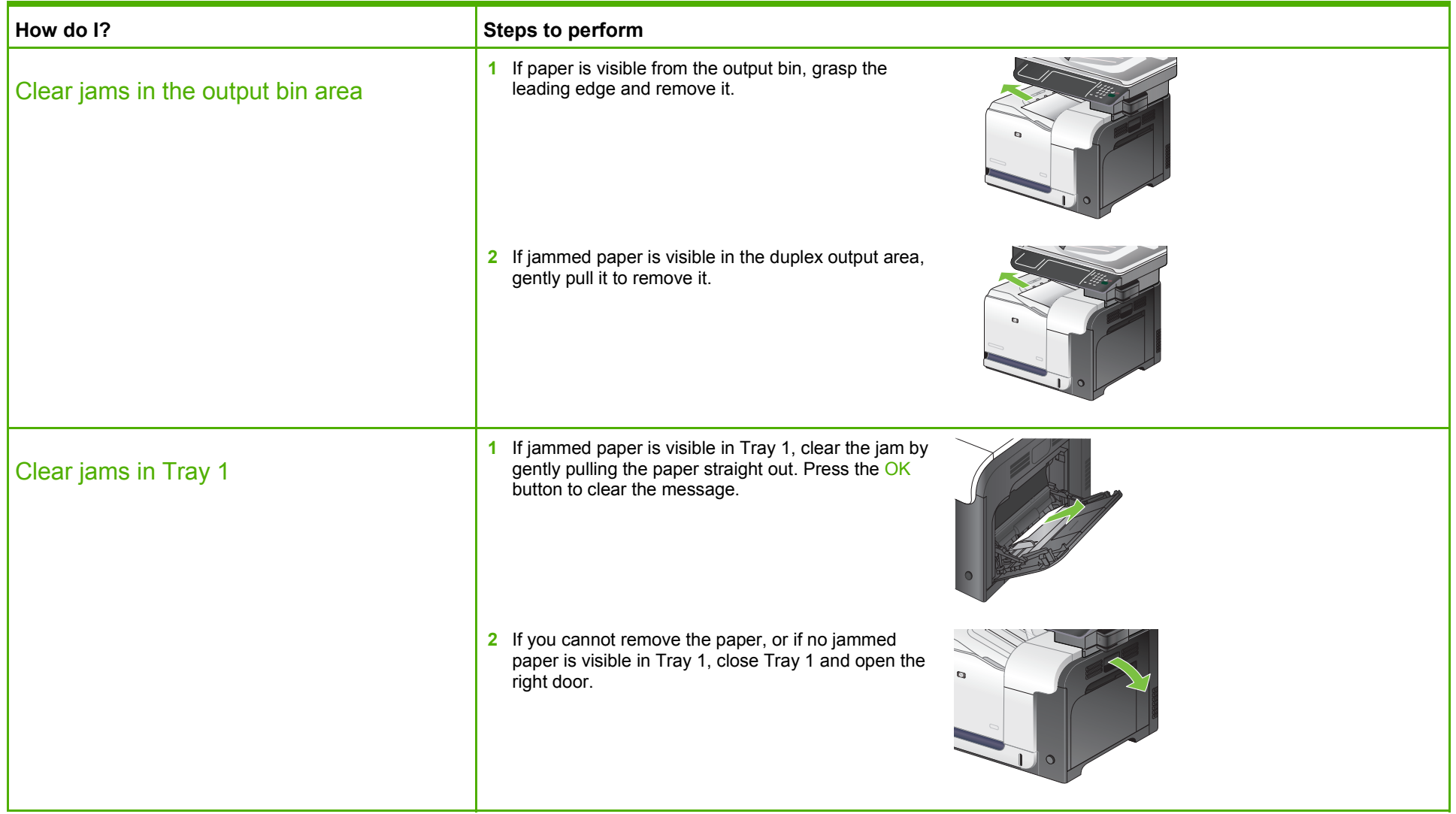

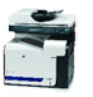

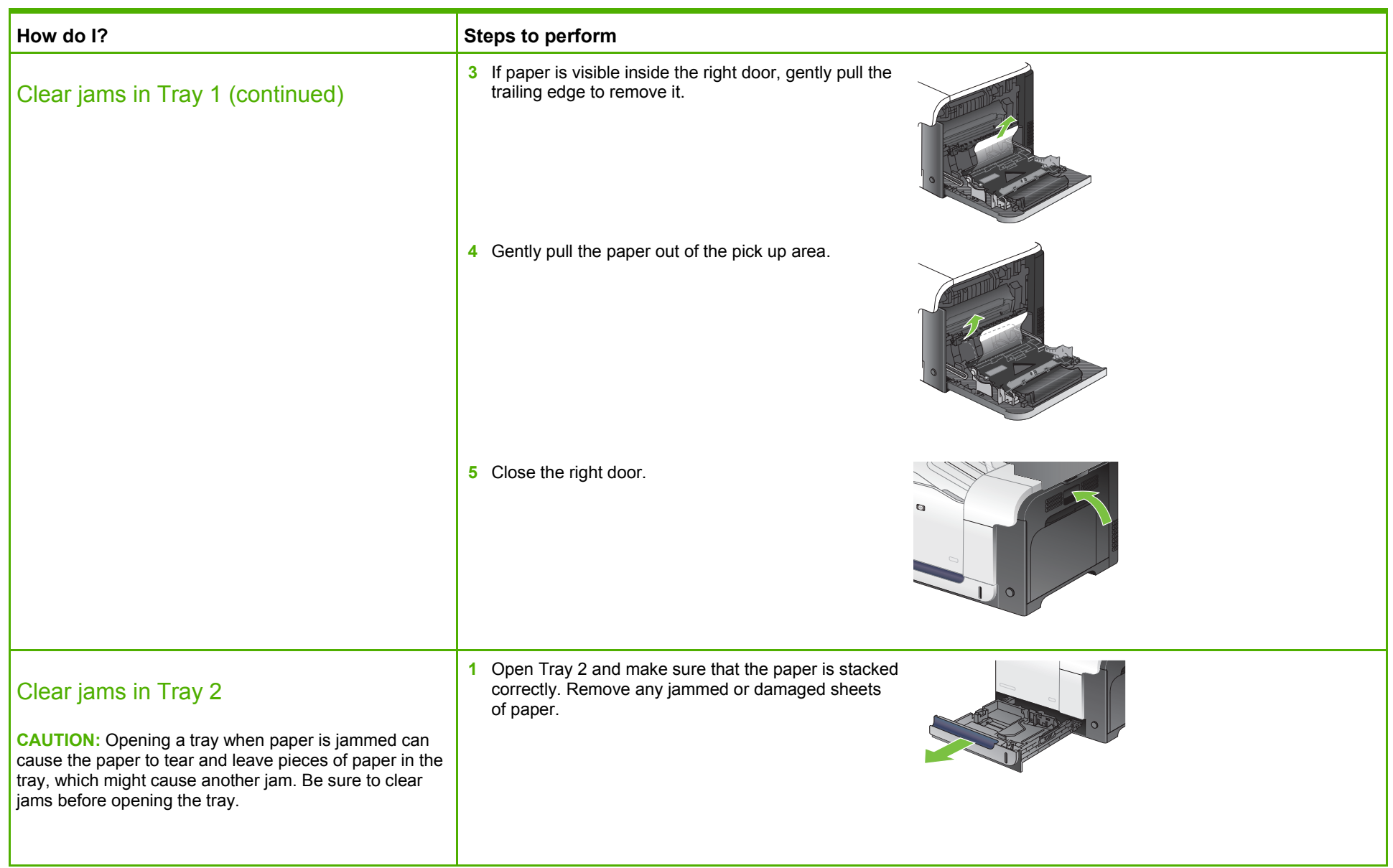

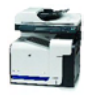

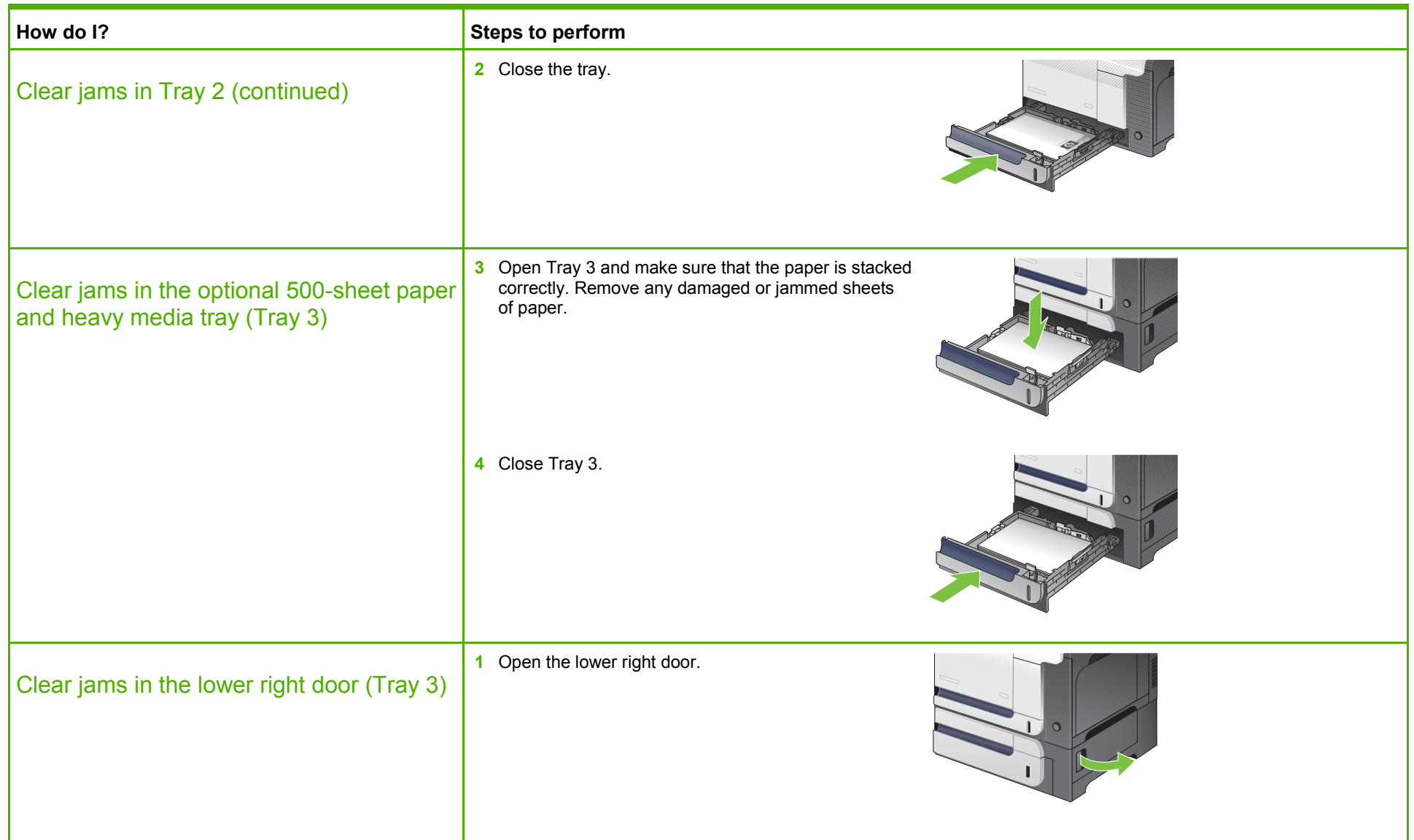

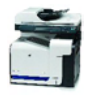

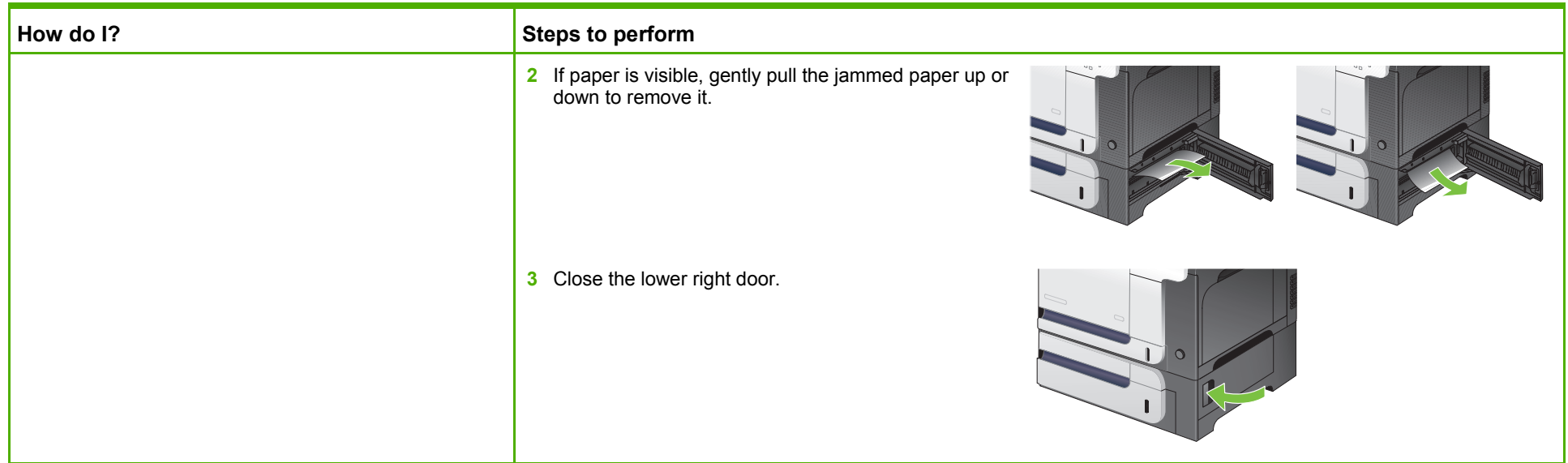

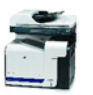